, tushu007.com  $<<$ Java $\ge$ 

 $<<$ Java $\rightarrow$ 

- 13 ISBN 9787302105923
- 10 ISBN 7302105928

出版时间:2005-5-1

Walter Savitch,

页数:858

字数:1386000

 $\overline{\phantom{a}}$ 

PDF

http://www.tushu007.com

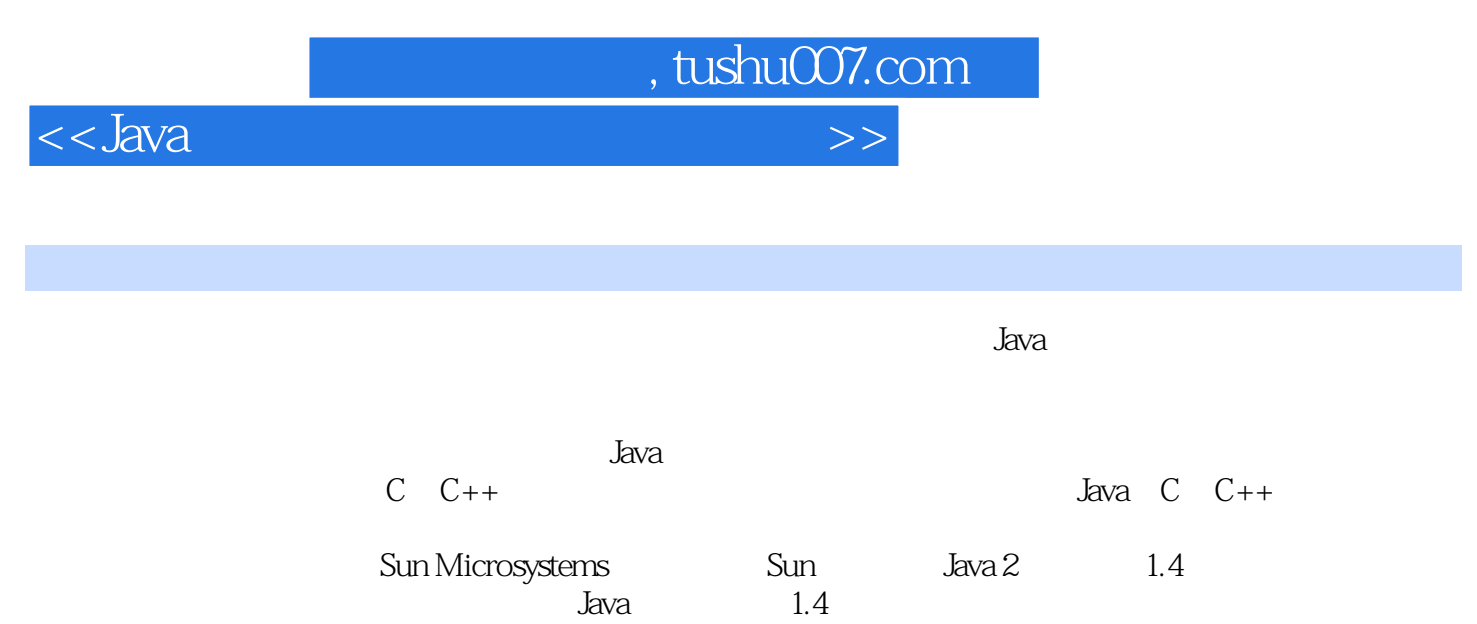

 $J$ ava

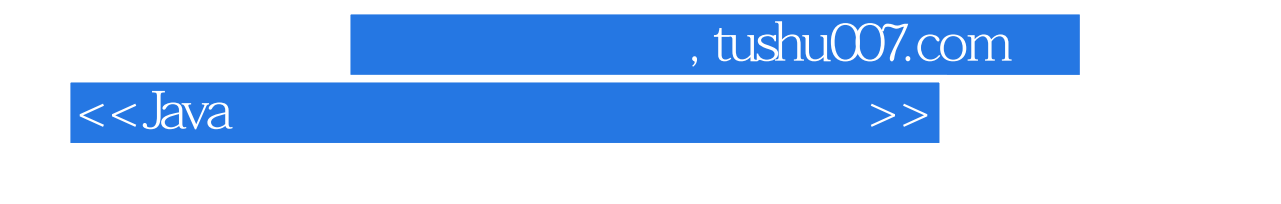

Walter Savitch Java Pascal Ada C++ CS1 CS2

Savitch

<<Java

 $\sim$ , tushu007.com

 $\begin{tabular}{cccccc} 1 & kwa & 1.1 & 1.11 & 1.12 & 1.13 & 1.24 & 1.25 & 1.24 & 1.25 & 1.21 & 1.22 & 1.23 & 1.24 & 1.25 & 1.26 & 1.27 & 1.28 & 1.28 & 1.31 & 1.31 & 1.31 & 1.33 & 1.34 & 1.35 & 1.38 & 1.38 & 1.38 & 1.38 & 1.38 & 1.32 & 1.02 & 1.4 & 1.5 & 1.6 & 2 & 1.0 & 2.$  $\begin{tabular}{cccc} 31.2 & & & & & 31.3 \\ & \text{Java} & \text{else} & \text{if} & 31.4 & & \text{if-else} & & 31.3 \\ & \text{switch} & \text{break} & 31.6 & & 32 \text{ Java} & & 321 \text{ while} \\ & 323 \text{ for} & & 324 \text{ for} & & & \\ 323 \text{ for} & 325 & \text{break} & \text{break} & & 328 \text{ exit} & 33 \\ 331 & 332 & 333 & & 334 & 341 & & \\ 342 & 343 & 343 & 344 &$ Java formulations of the set of the set of the set of the set of the set of the set of the set of the set of the set of the set of the set of the set of the set of the set of the set of the set of the set of the set of the **J**ava 42 Purchaes **Java** Money 5.5 55 5.51<br>
Ave 5.7.3 5.8 5.7.1 5.7.2<br>
ength Java 61.1 6.12 for<br>
62.2 623 main  $6$ <br>61.3  $623$  main  $=$   $=$   $624$ 

, tushu007.com

### <<Java

Person

super

831

9.1.3

#### 63 631 632 641 642  $6:$ 64 65 652 653 654 66 67 68  $\tau$  $7.1$  $7.1.3$  $7.1.4$  final  $7.1.1$  $7.1.2$ 7.1.5 UML  $72$  $7.2.1$ 7.22 this 7.23 7.24 Java  $\hat{\mathbf{u}}$ 7.25 Object 7.3 7.26  $7.27$  $7.31$ 7. Java 7.33 toString 7.34 equals  $\tilde{ }$ 7.5 7.6 8 81 8.1.1 Java 81.2 8.1.3 ArrayIndexOutOfBoundsException 82 Exception 821 83 Java getMessage 832 833 AssertionError 834 Java 836 try-catch 835 finally 84 85 86 9  $I/O$  $LO$  $1/\Omega$  $9.1.1$  $9.1.2$ 9.2  $I/O$   $9.21$ PrintWriter

try Java Java toString 9.22 **BufferedReader** Java 9.23 StringTokenizer FileOutputStream Java 9.24 FileReader File  $I/O$ 9.25 SavitchIn 9.3 File 9.4 9.41 ObjectOutputStream  $9.42$  writeUTF 9.43 ObjectInputStream ObjectInputStream 9.44 **EOFException** 945 FileInputStream

FileOutputStream 95  $I/O$ 9.5.1  $I/\Omega$ 9.5.2 Serializable 9.5.3 9.6 97 9.8  $10$  $10.1$  $10.1.1$ Object 101.2 capacity Java. trimToSize size  $clone$ 102  $1021$ Java  $102$ 1022 1023 1024 10.26 1027 103 104  $10<sub>5</sub>$ 

 $11.1.1$ 11 11.1 11.1.2 11.2 11.1.3  $\alpha$   $\cdot$   $\cdot$  $110$  $11<sub>A</sub>$  $11<sup>2</sup>$  $1<sub>O</sub>$ 

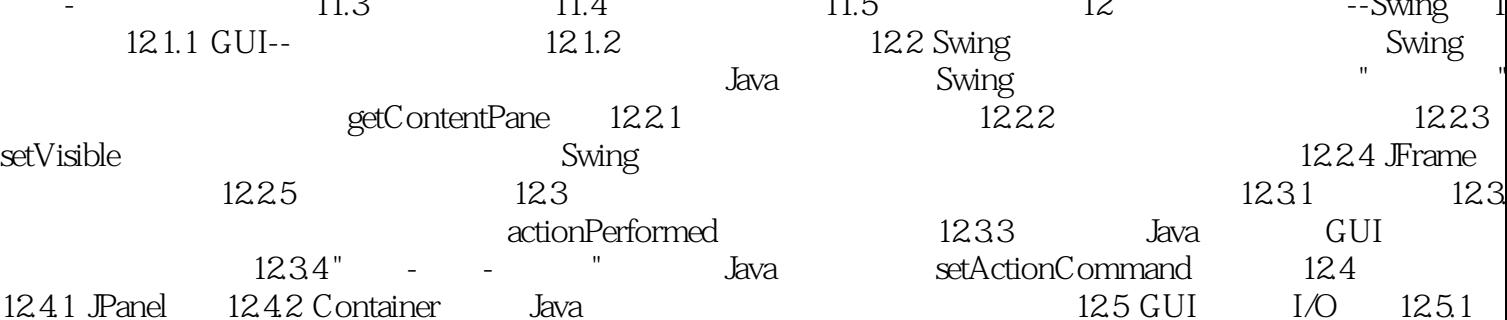

# , tushu007.com

# <<Java

#### $1252 / GUI$  12.5.3 NumberFormatException 12.6 12.7 12.8 13 Applet HTML 13.1 applet 13.1.1 applet 13.1.2 Applet applet Java ndexted applet 13.1.3 Applet 13.1.3 Applet 13.2 HTML 13.2.1  $HTML$   $13.2.2$ 13.2.3 HTML 13.3 HTML Applet 13.3.1 HTML applet Java Applet 13.3.2 applet 13.3.3 applet 13.3.3 applet 13.4 13.5 13.6 14 Swing 14.1 **GUI** 14.1.1 14.1.2 14.2 GUI 14.2.1 14.2.1 14.2.2 ScrollPane 14.2.3 https://www.state.org/border 14.3 14.3 BoxLayout 14.3.2 Struts Glue **Example 14.3.3** strut glue 14.3.3 14.3.4 Box 14.3.5 CardLayout 14.4 14.5  $14.5$ 14.5.1 WindowListener Java Java Java Java SetDefaultCloseOperation 14.5.2 GUI 14.6 Swing 14.6.1 按钮、菜单和抽象按钮 Java提示:JMenuItem类的其他构造函数 Java提示:还有很多Swing类 14.7 14.8 14.9 1 1 2 3 Unicode 4 SavitchIn 5 Protected Package 6 1 6 7 1 8 8 9 Javadoc 10 JOptionPane  $\overline{11}$  C++ Java END USER LICENSE AGREEMENTS

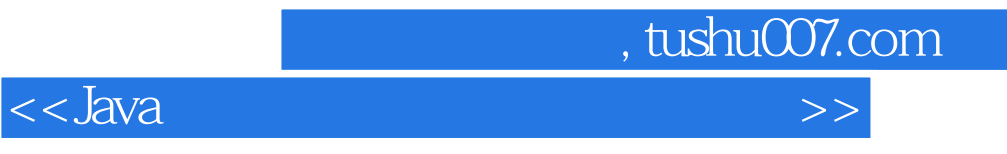

本站所提供下载的PDF图书仅提供预览和简介,请支持正版图书。

更多资源请访问:http://www.tushu007.com